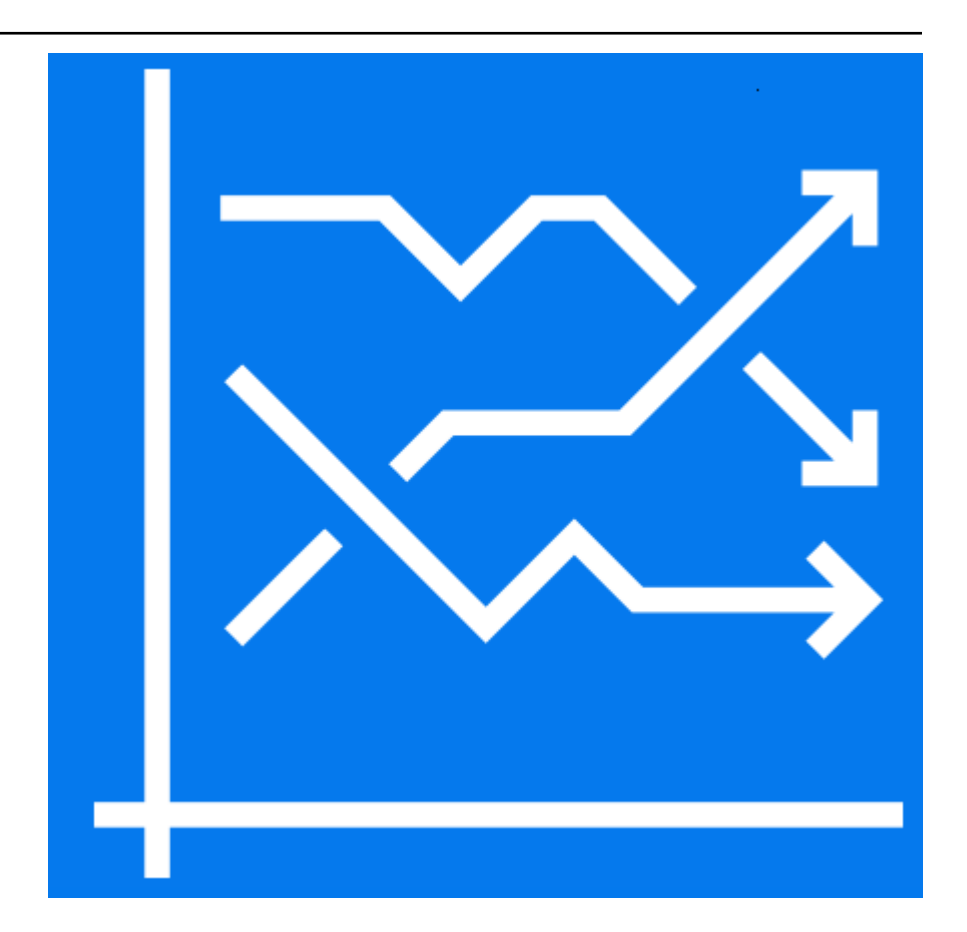

# **InventoryOptim Documentation**

*Release 0.1.0*

**Mehdi Ghasemi**

**Aug 09, 2019**

# Contents:

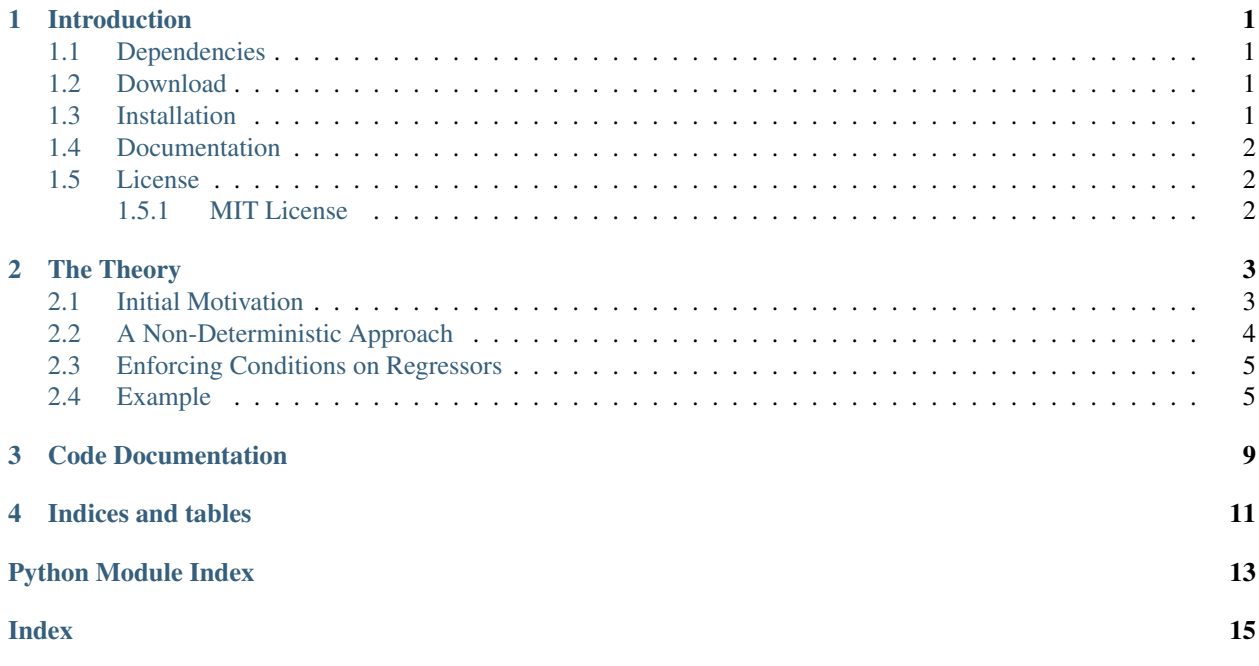

# CHAPTER<sup>1</sup>

## Introduction

<span id="page-4-0"></span>Given inventory data of multiple (interacting) commodities from stock with limited but variable capacity, provide insight on

- estimating future required capacity for each item based on a certain terminal segment of data,
- future cost estimation for each item,
- how the trends of individual items would change, assuming a trend change at given times (in future) for some items?
- given a budged limit, how should the trends change to make sure a non-negative residual?

## <span id="page-4-1"></span>**1.1 Dependencies**

- [NumPy,](http://www.numpy.org/)
- [scipy,](https://www.scipy.org/)
- [pandas,](https://pandas.pydata.org/)
- [matplotlib,](https://matplotlib.org/)
- [scikit-learn,](https://scikit-learn.org/stable/)

## <span id="page-4-2"></span>**1.2 Download**

*InventoryOptim* can be obtained from [https://github.com/mghasemi/inventoryoptim.](https://github.com/mghasemi/inventoryoptim)

## <span id="page-4-3"></span>**1.3 Installation**

To install *InventoryOptim*, run the following in terminal:

```
sudo python setup.py install
```
## <span id="page-5-0"></span>**1.4 Documentation**

The documentation is produced by [Sphinx](http://www.sphinx-doc.org/en/stable/) and is intended to cover code usage as well as a bit of theory to explain each method briefly. For more details refer to the documentation at [inventoryoptim.rtfd.io.](http://inventoryoptim.readthedocs.io/)

## <span id="page-5-1"></span>**1.5 License**

This code is distributed under [MIT license:](https://en.wikipedia.org/wiki/MIT_License)

### <span id="page-5-2"></span>**1.5.1 MIT License**

Copyright (c) 2019 Mehdi Ghasemi

Permission is hereby granted, free of charge, to any person obtaining a copy of this software and associated documentation files (the "Software"), to deal in the Software without restriction, including without limitation the rights to use, copy, modify, merge, publish, distribute, sublicense, and/or sell copies of the Software, and to permit persons to whom the Software is furnished to do so, subject to the following conditions:

The above copyright notice and this permission notice shall be included in all copies or substantial portions of the Software.

THE SOFTWARE IS PROVIDED "AS IS", WITHOUT WARRANTY OF ANY KIND, EXPRESS OR IMPLIED, INCLUDING BUT NOT LIMITED TO THE WARRANTIES OF MERCHANTABILITY, FITNESS FOR A PARTICULAR PURPOSE AND NONINFRINGEMENT. IN NO EVENT SHALL THE AUTHORS OR COPYRIGHT HOLDERS BE LIABLE FOR ANY CLAIM, DAMAGES OR OTHER LIABILITY, WHETHER IN AN ACTION OF CONTRACT, TORT OR OTHERWISE, ARIS-ING FROM, OUT OF OR IN CONNECTION WITH THE SOFTWARE OR THE USE OR OTHER DEALINGS IN THE SOFTWARE.

# CHAPTER 2

## The Theory

### <span id="page-6-1"></span><span id="page-6-0"></span>**2.1 Initial Motivation**

This is mainly motivated by a problem regarding the Child and Family Service (CFS) in Saskatchewan, Canada. The CFS provides services to families to prevent child maltreatment. Also, in case a mere service provision does not guarantee child's safety, CFS should provide out of home alternative care. According to the circumstances and child's needs, a child may be placed in one of the following types of care:

- Foster Care (FC)
- Group Home (GH)
- Extended Family (EF)
- Other (OP)

There are (variable) costs associated to each of these care groups as well as those who are receiving services at home (SH) and a budget that is allocated to the CFS at the beginning of the fiscal year.

Many possible scenarios are imaginable for willing to change the trend in a certain group and/or their associated cost in a certain time frame. It might be easy to imagine how the bend in a trend may look like. It is very hard to imagine how this change affects other trends.

Of course one can remove these names from groups or assign other meanings and interpretations to the abstract groups and study a hypothetical scenario that fits this framework. Let us denote various groups at time  $t$  by  $G_1(t), G_2(t), \ldots, G_n(t)$  and their associated cost by  $C_1(t), C_2(t), \ldots, C_n(t)$ . Also, denote the available budget at time t by  $B(t)$ . To tackle this problem, we are going to make a few assumptions:

<span id="page-6-2"></span>1. *The trend of the total capacity is invariant,* meaning that although we may be able to assume changes in each trend, but the total trend does not change. In symbols, if we introduce changes in certain group trends and they cause adjustments in other groups, i.e.,  $G_i(t) \rightarrow G'_i(t)$ , the following holds:

$$
\sum_{i=1}^{n} G_i(t) \approx \sum_{i=1}^{n} G'_i(t).
$$
\n(2.1)

2. *The associated costs to groups are independent.* A change in the cost of one group does not introduce changes in the costs of other groups, unless it is forced that at the end of trial period, we have a non-negative budget residual.

Referring to the CFS problem, it should be clear that the number of children who require assistance from CFS in any form (i.e., services at home or kept at a place of safety) is independent from how CFS manages them (1). Also, adjustment in the costs of a certain group does not induce a change in the associates costs of other groups (2).

### <span id="page-7-0"></span>**2.2 A Non-Deterministic Approach**

Since we are interested in the general trends of various groups of items, it should be clear that the problem and hence any possible solutions mist likely live in a non-deterministic world. We are assuming that enough data points is provided over a consistent period of time for all groups  $G_1, \ldots, G_n$  and their costs  $C_1, \ldots, C_n$ . Suppose that we are willing to use Regressors  $\mathcal{R}_1$  and  $\mathcal{R}_2$  to approximate trends of item groups and their costs, respectively, for a portion of time with available data, e.g,  $[0, T]$  [We prefer not to use all existing data point as in some cases a part of data maybe affected by some protocols and policies that are not in effect anymore.]. In other words, the size of the item group \$i\$ at time \$t\$ can be approximated by

$$
G_i(t) \approx \mathcal{R}_1[G_i](t),
$$

and for its cost

$$
C_i(t) \approx \mathcal{R}_2[C_i](t).
$$

<span id="page-7-1"></span>Suppose that the following changes are desirable:

$$
G_{i_j} \mapsto G'_{i_j} \text{ where } G'_{i_j}(t_{i_j}) \approx g_{i_j} \text{ for } j = 1, \dots, m \le n,
$$
\n
$$
(2.2)
$$

<span id="page-7-2"></span>and

$$
C_{i_k} \mapsto C'_{i_k} \text{ where } C'_{i_k}(t_{i_k}) \approx c_{i_k} \text{ for } k = 1, \dots, p \le n. \tag{2.3}
$$

A desirable change in the dynamics of the whole system that satisfies [\(2.2\)](#page-7-1) and [\(2.3\)](#page-7-2) should also introduce a minimal error in the system. We may use the values of  $\mathcal{R}_1[G_i](t)$  and  $\mathcal{R}_1[G_i'](t)$  to measure the introduced error. Among various options, we assume that the introduced error is measured by

$$
\mathcal{E} = \sqrt{\int_0^T (\mathcal{R}_1[G_i](t) - \mathcal{R}_1[G'_i](t))^2 dt},
$$

which is  $\ell_2$  norm of the difference of two regressors over [0, T].

The available budget at time t is  $B(t) - \sum_{i=1}^{n} (\mathcal{R}_1[G_i'](t) \times \mathcal{R}_2[G_i'](t))$ . So, the residual of the budget after the end of trial period ( $t = T_f$ ) is

$$
S = \int_{T_0}^{T_f} B(t) - \sum_{i=1}^n (\mathcal{R}_1[G'_i](t) \times \mathcal{R}_2[C'_i](t)) dt,
$$

<span id="page-7-3"></span>which is typically desired to be maximized. Also, an alternative of  $(2.1)$  in terms of regressors should hold. So, we are interested in the optimum solutions of the following problem:

$$
\begin{cases}\n\min \qquad & \mathcal{E} - \mathcal{S} \\
\text{subject to} \\
\qquad \qquad \mathcal{R}_1[G'_{i_j}](t_{i_j}) = g_{i_j}, \\
\qquad \qquad & \mathcal{R}_1[C'_{i_k}](t_{i_k}) = c_{i_k}, \\
\qquad \qquad & \mathcal{E}_1[C_{i_k}](T_f) = \sum_{i=1}^n \mathcal{R}_1[G'_i](T_f), \\
\end{cases} \tag{2.4}
$$

where the minimum is taken over all possible candidates for  $\mathcal{R}_1[G'_i]$  and  $\mathcal{R}_2[C'_i]$ ,  $i = 1, \ldots, n$ .

<span id="page-8-2"></span>Moreover, one may wishes that the residual at the end of trial period is non-negative. This adds the following extra constraint  $(2.5)$  to  $(2.4)$ :

$$
B(T_f) - \sum_{i=1}^{n} \mathcal{R}_1[G'_i](T_f) \times \mathcal{R}_2[C'_i](T_f) \ge 0.
$$
 (2.5)

### <span id="page-8-0"></span>**2.3 Enforcing Conditions on Regressors**

To convince the regressors lean toward the values given on [\(2.2\)](#page-7-1) and [\(2.3\)](#page-7-2), we employ a Monte Carlo type of approach. Assuming that

$$
G_i(t) - \mathcal{R}_1[G_i](t) \sim \mathcal{N}(0, \sigma_i),
$$

to handle the constraint  $\mathcal{R}_1[G'_{i_j}](t_{i_j}) = g_{i_j}$  we produce a random sample for a given period before and after time  $t_{i_j}$ drawn from the distribution  $\mathcal{N}(g_{i_j}, \sigma_i)$  and incorporate this artificial sample to our training data. This guarantees that  $\mathcal{R}[G'_{i_j}]$  leans toward  $g_{i_j}$  around time  $t = t_{i_j}$ .

The strength of this bend is directly correlated to *the size of the sample and the value of*  $\sigma_i$ . To make sure that the size of the sample is suitable, one can use a minimum number of sampled by default and use a ratio to estimate the maximum size of the sample [we will use the probability designated to determine confidence intervals as the default value for the ratio]. We repeat the same trick to handle the constraints of the form  $\mathcal{R}_2[C'_{i_k}](t_{i_k}) = c_{i_k}$ .

The set of constraints  $\mathcal{R}_1[G'_{i_j}](t_{i_j}) = g_{i_j}$  determines the projected values of the corresponding items at time  $t = T_f$ , trying to modify the ultimate values of these regressions for  $t = T_f$  clearly increases the value of  $\mathcal{E}$ . So, we choose to relax the regressors to find their final values. For those indices  $i \notin \{i_1, \ldots, i_m\}$ , we select candidate values  $\tilde{g}_i$  such that

$$
\sum_{i=1}^{n} \mathcal{R}_1[G_i](T_f) = \sum_{j=1}^{k} \mathcal{R}_1[G'_{i_j}](T_f) + \sum_{i \notin \{i_1, \dots, i_m\}} \tilde{g}_i.
$$
\n(2.6)

<span id="page-8-3"></span>This reduces solving [\(2.4\)](#page-7-3) to finding best candidates for  $\tilde{g}_i$ ,  $i \notin \{i_1, \ldots, i_m\}$  that minimizes the objective of (2.4) and satisfies [\(2.6\)](#page-8-3). Algorithm summarizes this procedure.

### <span id="page-8-1"></span>**2.4 Example**

To see the algorithm in action we use the CFS' data with hypothetical data for the corresponding costs and budget. Next table provides a few samples from data. The *ds* ranges from January 1th, 2015 to January 1th, 2019. We chose the last year of the data to base the analysis on and project trends for January 11th, 2021.

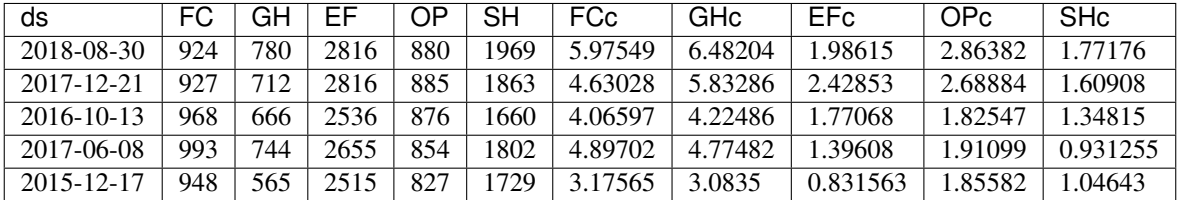

The following figure shows the data points and their trends estimated based on a Fourier transform.

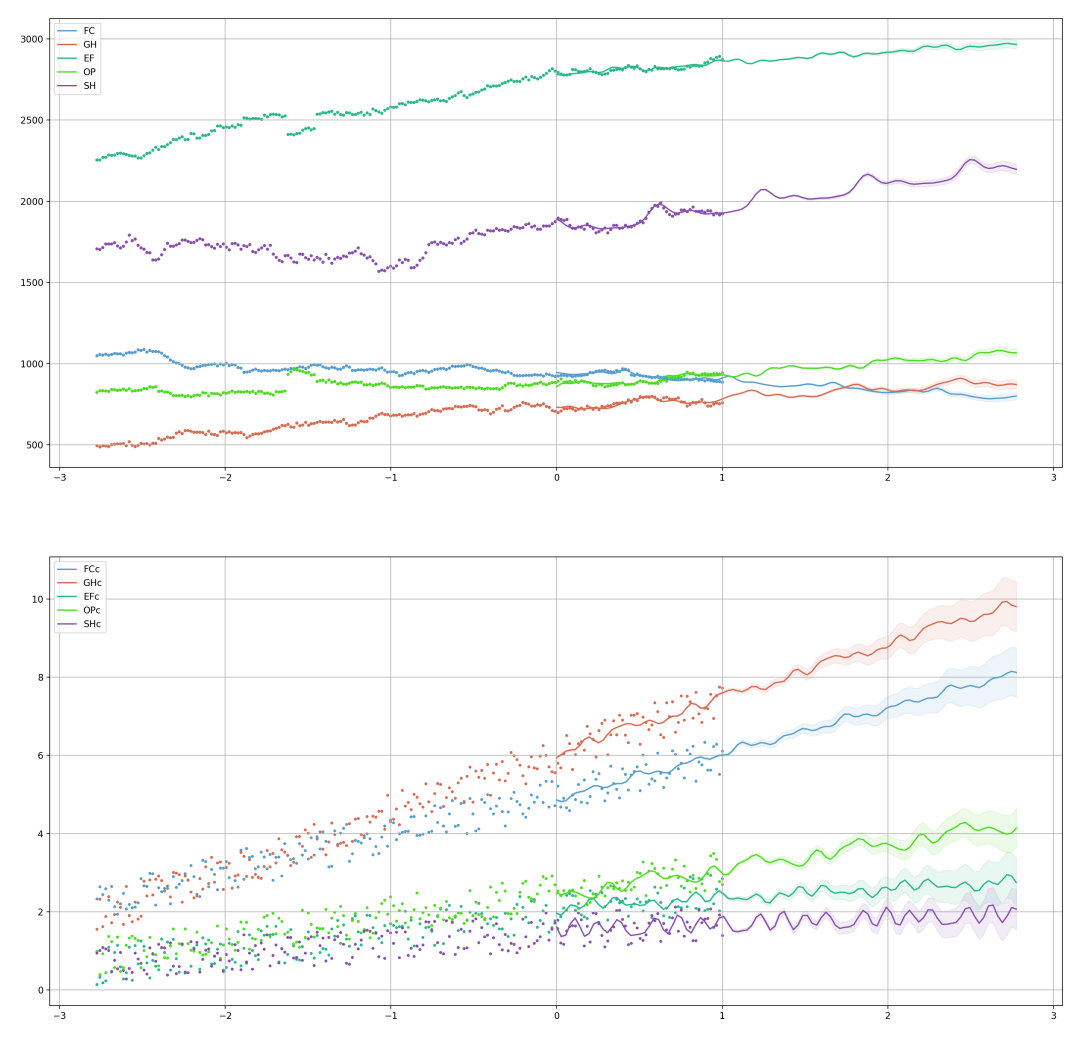

Then we set the following constraints for points at time in future:

- 650 for *G* at January 1th, 2021
- 700 for *FC* at January 1th, 2021
- 6.0 for *FCc* at January 1th, 2020
- 8.0 for *GCc* at January 1th, 2021
- 2.5 for *EFc* at January 1th, 2020
- 3.5 for *OPc* at January 1th, 2020

Assuming that the DataFrame *df* is already set, the following piece of code sets up and runs the analysis:

```
# initiated df
pairs= [('FC', 'FCc'), ('GH', 'GHc'), ('EF', 'EFc'), ('OP', 'OPc'), ('SH', 'SHc')]
# define regressors
from NpyProximation import HilbertRegressor
from numpy import sin, cos, exp
deg = 5skip = 11 = 0.1base = [\text{lambda } x: 1., \text{lambda } x: x[0]] + \setminus[\text{lambda } x, l=1, -\frac{1}{2}; \sin(\frac{x}{l})/l) \text{ for } \frac{1}{2} \text{ in } \text{range}(1, \text{deg}+1, \text{ skip})] + \sqrt{1 + \frac{1}{2}}
```
(continues on next page)

(continued from previous page)

```
[\text{lambda } x, 1=1, -\frac{1}{2}; \cos(\frac{x}{1})/1) \text{ for } \frac{1}{2} \text{ in } \text{range}(1, \text{deg}+1, \text{ skip})]regressor = HilbertRegressor(base=base)
# initialize
s<sup>date = datetime(year=2018, month=1, day=1)</sub></sup>
instance = InventoryOpt(df, date_fld='ds', units_costs=pairs, start_date=s_date,
             num_intrvl=(0., 1.), projection_date=datetime(year=2021, month=1, day=1),
             c_limit=.95)
instance.set_unit_count_regressor(regressor)
instance.set_cost_regressor(regressor)
instance.fit_regressors()
instance.plot_init_system().savefig('init.png', dpi=200)
instance.budget = <b>lambda</b> t: 30000-22000*exp(-t-1.)# constraints
instance.constraint('GH', 650, datetime(year=2021, month=1, day=1))
instance.constraint('FC', 700, datetime(year=2021, month=1, day=1))
instance.constraint('FCc', 6., datetime(year=2020, month=1, day=1))
instance.constraint('GHc', 8., datetime(year=2021, month=1, day=1))
instance.constraint('EFc', 2.5, datetime(year=2020, month=1, day=1))
instance.constraint('OPc', 3.5, datetime(year=2020, month=1, day=1))
# run
instance.adjust_system(tbo='b')
fig = instance.plot_analysis()
```
After running the analysis, the followin figure would be the outcome.

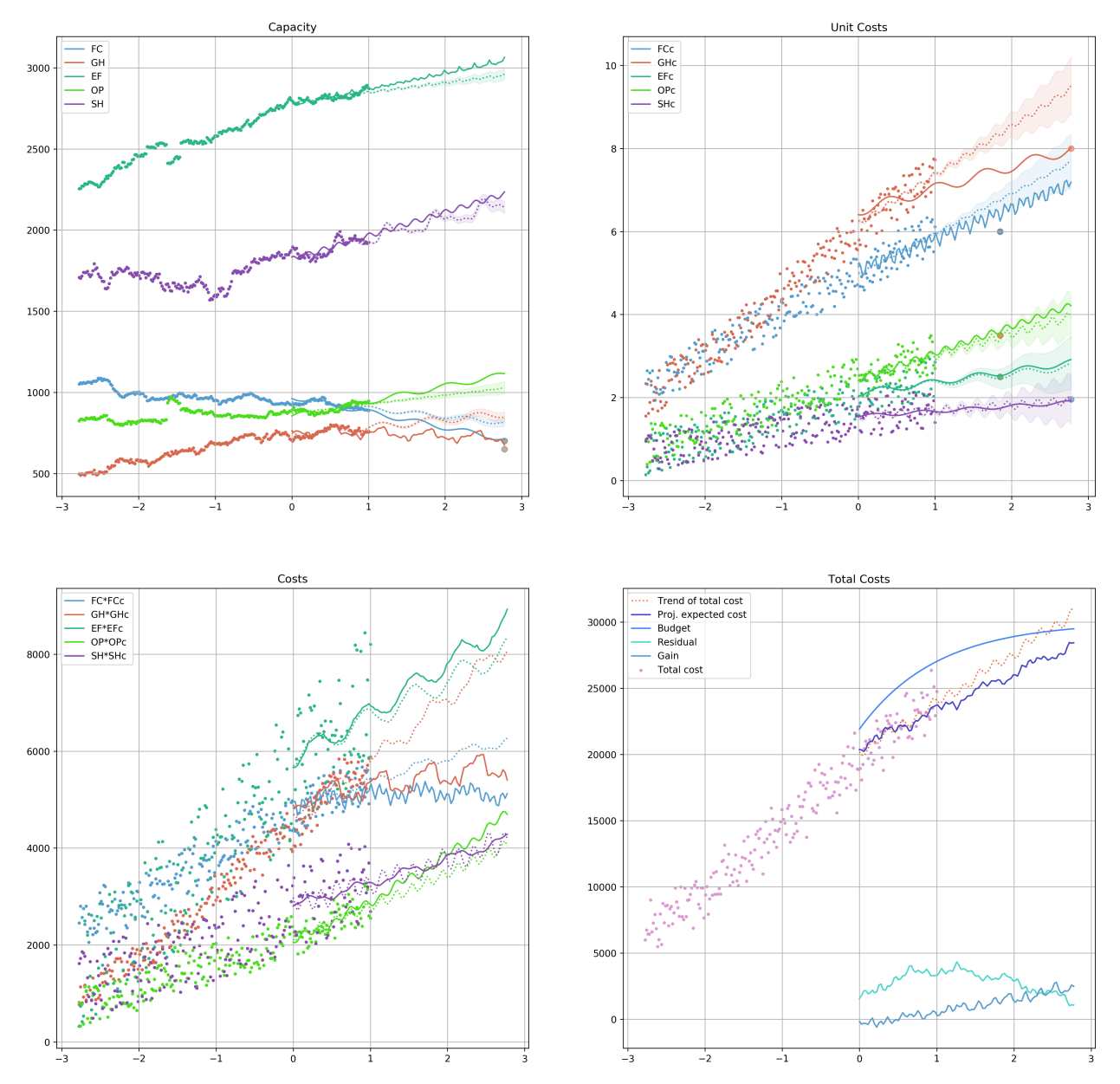

Note that in some cases the solver was not able to perfectly match the suggested value at the specific time. This is due to the stochastic nature of the problem and the provided solution.

# CHAPTER 3

## Code Documentation

```
class inventory.InventoryOptim(df, units_costs, date_fld='date', start_date=None,
                                      num_intrvl=(0.0, 10.0), projection_date=None, c_limit=0.95,
                                      min_samples=5, error_tol=0.0001)
```
#### **Parameters**

- **df** the *DataFrame* containing data point
- **units\_costs** a list of pairs  $(G_i, C_i)$ .
- **date\_fld** *string* the name of the column keeping each row's date
- **start\_date** *None* or *datetime'the start date of the analysis; if 'None* the minimum date found in *date\_fld* is used.
- **num\_intrvl** *2-tuple* the numerical range to be used for converting dates to numbers
- **projectioni\_date** *datetime* the target date of the analysis
- **c\_limit** float between 0 and 1, the confidence interval
- **min\_samples** *int* minimum number of samples to perform Monte Carlo sampling
- **error\_tol** *float* error tolerance

#### **adjust\_system**(*tbo='u'*)

Forms and solves the optimization problem for trend adjustment

Parameters **tbo** – *char* if 'u' only trends will be adjusted regardless of unit costs. if 'b' costs of units will be used to adjust trends

#### **constraint**(*fld*, *value*, *dt*)

Suggest a constraint for future.

#### Parameters

- **fld** *str* the column whose values is about to be adjusted
- **value** *float* the suggested value for the given date
- **dt** *datetime* the suggested date for adjustment

#### <span id="page-13-0"></span>**date2num**(*dt*)

Converts a *datetime* to a number according to *self.num\_intrvl*

Parameters **dt** – *datetime*

#### **fit\_regressors**()

Initializes the regression objects and fit them on training data

#### **make\_date\_interval\_val**(*dt*, *n\_days*)

Converts the outcome of *self.make\_date\_interval* into a list of floats

#### **plot\_analysis**()

Plots the outcome of the adjustment.

#### **plot\_init\_system**()

Plots the initial data points and regression curves for projection date

#### **refit**(*fld*, *val*, *dt*, *n\_points*)

Refits the regressor of the *fld* after producing *n\_points* samples points around *dt* using a normal distribution centered at *val*

#### Parameters

- **fld** the regression associated to *fld* will be refitted
- **val** the suggested value for the regression curve at *dt*
- **dt** the suggested *datetime* to make adjustments to the values of *fld*
- **n\_points** number of samples to be generated for refitting

#### **set\_cost\_regressor**(*regressor*)

Sets the regressor for unit costs. Any regression inherited from *sk-learn.RegressorMixin* is acceptable

#### Parameters **regressor** – *RegressorMixin*

#### **set\_unit\_count\_regressor**(*regressor*)

Sets the regressor for unit counts. Any regression inherited from *sk-learn.RegressorMixin* is acceptable

Parameters **regressor** – *RegressorMixin*

# CHAPTER 4

Indices and tables

- <span id="page-14-0"></span>• genindex
- modindex
- search

Python Module Index

<span id="page-16-0"></span>i inventory, [9](#page-12-0)

## Index

# <span id="page-18-0"></span>A

*method*), [9](#page-12-1)

adjust\_system() (*inventory.InventoryOptim*

# C

constraint() (*inventory.InventoryOptim method*), [9](#page-12-1)

# D

date2num() (*inventory.InventoryOptim method*), [9](#page-12-1)

# F

fit\_regressors() (*inventory.InventoryOptim method*), [10](#page-13-0)

## I

inventory (*module*), [9](#page-12-1) InventoryOptim (*class in inventory*), [9](#page-12-1)

# M

```
make_date_interval_val() (inven-
       tory.InventoryOptim method), 10
```
# P

```
plot_analysis() (inventory.InventoryOptim
       method), 10
plot_init_system() (inventory.InventoryOptim
       method), 10
```
# R

refit() (*inventory.InventoryOptim method*), [10](#page-13-0)

# S

set\_cost\_regressor() (*inventory.InventoryOptim method*), [10](#page-13-0) set\_unit\_count\_regressor() (*inventory.InventoryOptim method*), [10](#page-13-0)